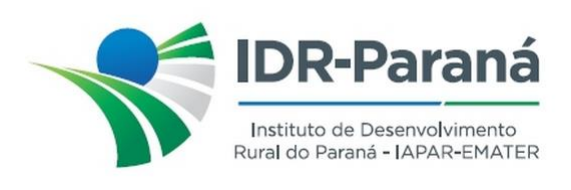

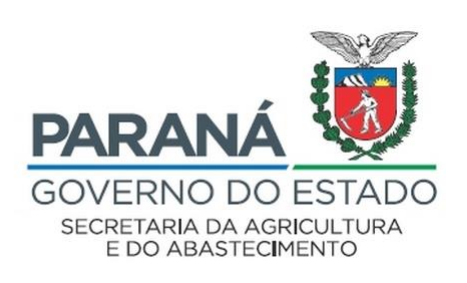

## **PORTARIA N° 038/2023**

*Dispõe sobre a designação de servidores/empregados públicos, para constituírem Comissão de Sindicância, destinada a apurar a ocorrência e eventual responsabilidade por acidente ocorrido entre dois veículos oficiais do Instituto de Desenvolvimento Rural do Paraná – IAPAR-EMATER,* placas AWK-8G73 e ACQ-8087, conforme notificado no protocolo 20.181.138-4.

O Diretor-Presidente do Instituto de Desenvolvimento Rural do Paraná – IAPAR-EMATER, no uso de suas atribuições, em conformidade com a Lei Estadual nº 20.121 de 31 de dezembro de 2019,

*R E S O L V E :*

- **Art.1º** INSTITUIR **Comissão de Sindicância**, destinada a apurar a ocorrência e eventual responsabilidades por acidente ocorrido com os veículos oficiais do Instituto de Desenvolvimento Rural do Paraná – IAPAR-EMATER, placas AWK-8G73 e ACQ-8087, conforme notificado no protocolo 20.181.138-4.
- **Art.2º** DESIGNAR os servidores/empregados públicos, *Sirlei Fernandes Nunes -* RG: nº 2.142.146-4 SSP/PR, *Clandio Medeiros da Silva* - RG: nº 13.560.657-0 SSP/PR e *Celso Helbel Junior -* RG: nº 5.934.420-0 SSP/PR para, sob a presidência do primeiro nomeado, comporem a referida **Comissão de Sindicância**.
- **Art.3º** DETERMINAR que a presente Sindicância deverá ser iniciada no prazo de 03 (três) dias úteis, contados da publicação da presente Portaria no Diário Oficial do Estado do Paraná e concluído em 15 (quinze) dias, a fluir de seu início, consoante o disposto no Art. nº 310 da Lei Estadual nº 6174/70.

Registre-se e Publique-se.

Curitiba, 21 de março de 2023

Nataling Avance de Souza Diretor Presidente IDR-Paraná

Rua da Bandeira, nº 500 | Cabral | Curitiba/PR | CEP 80035-270

**Portaria 038/2023**. Assinatura Avançada realizada por: **Natalino Avance de Souza (XXX.851.709-XX)** em 21/03/2023 13:42. Inserido ao documento **506.726** por: **Natalino** Avance de Souza em: 21/03/2023 13:42. Documento assinado nos termos do Art. 38 do Decreto Estadual nº 7304/2021. A autenticidade deste documento pode ser validada no endereço: **https://www.eprotocolo.pr.gov.br/spiweb/validarDocumento** com o código: **e3b122b3cd6b641b6e538a1248d66b3**.